## **IRBManager Tips and Tricks**

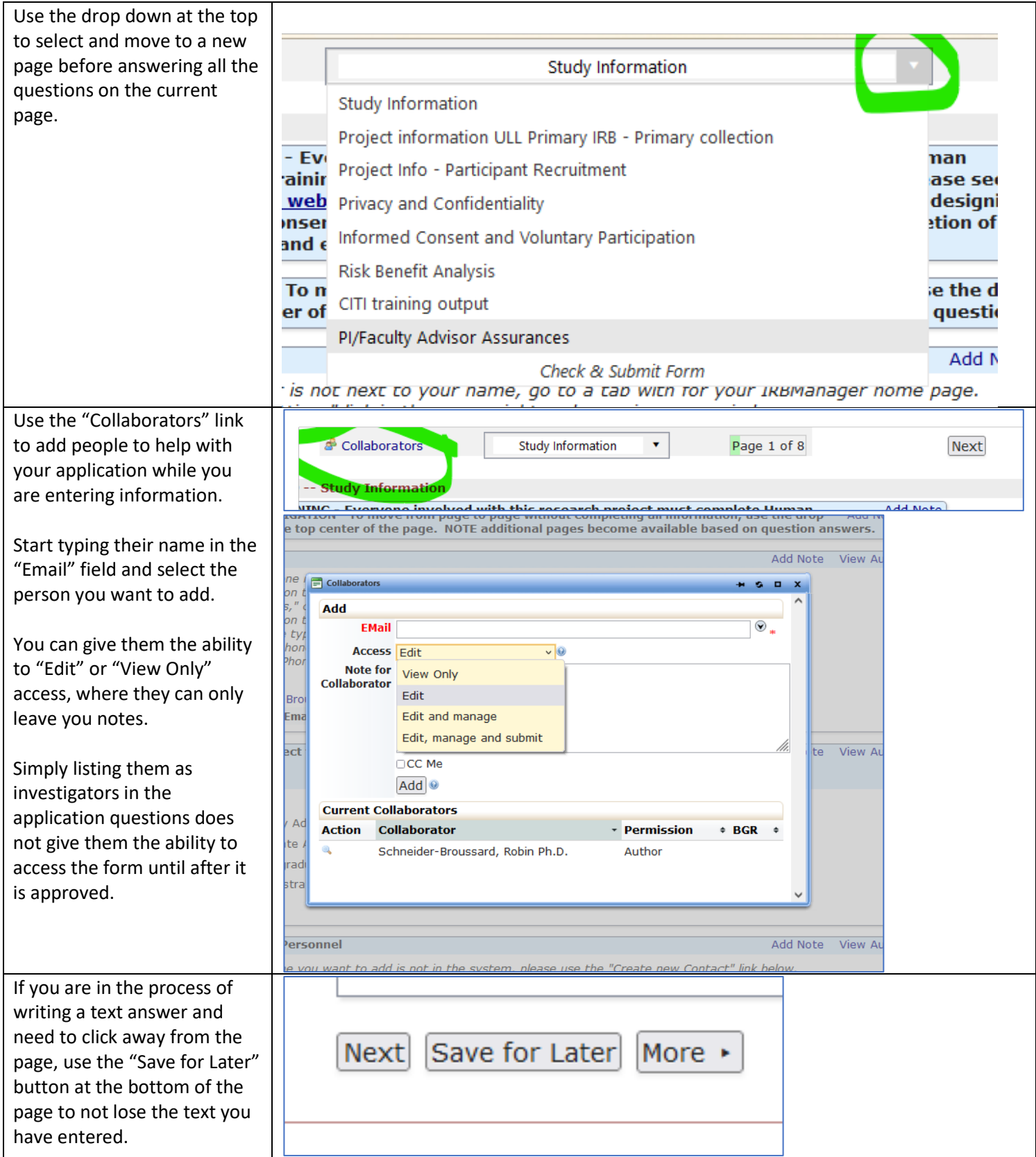

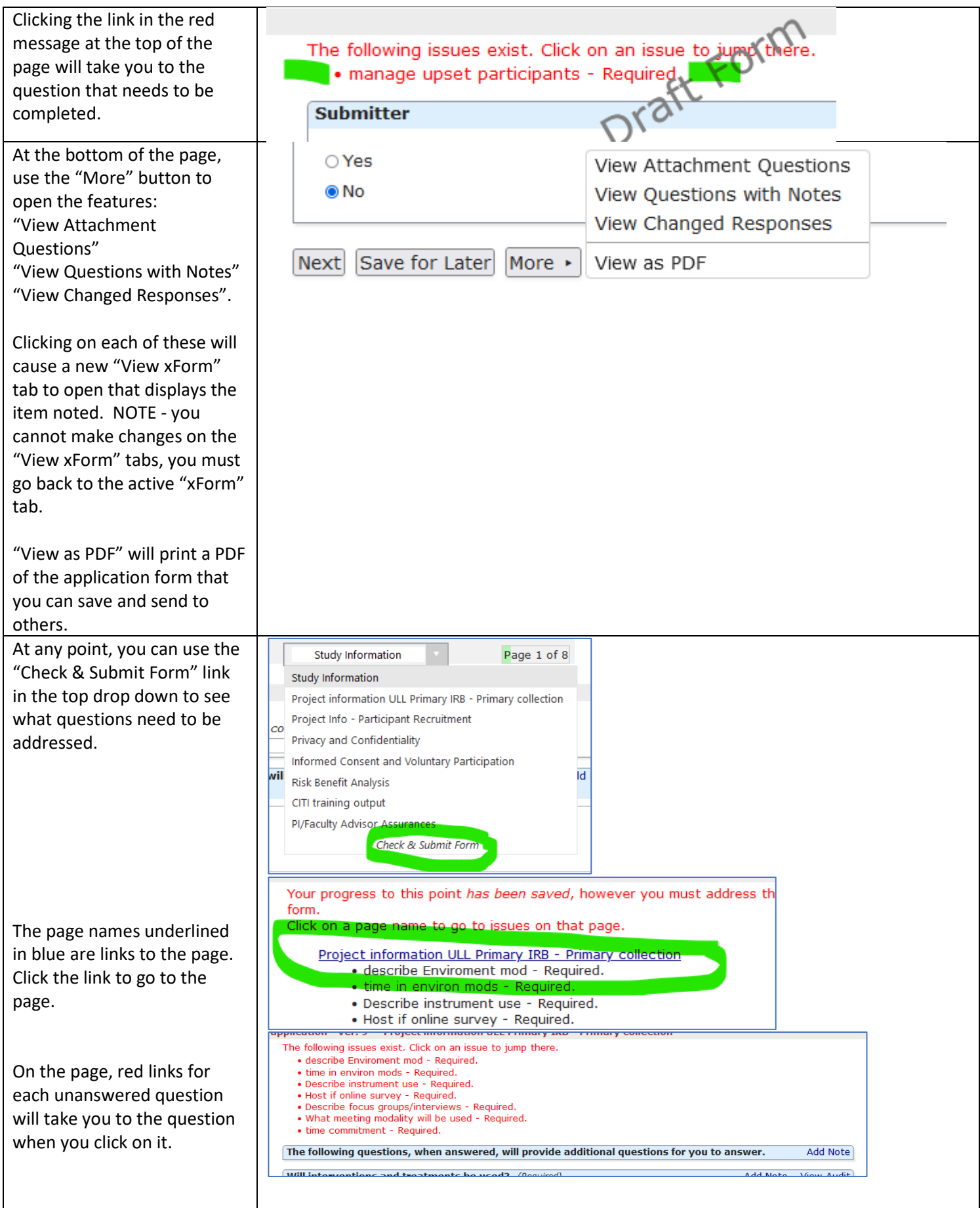

![](_page_2_Picture_59.jpeg)